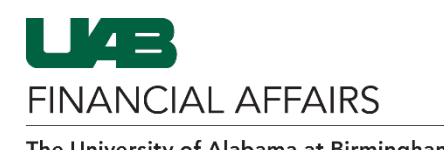

Follow the steps t[o Retrieve a Requisition](https://www.uab.edu/financialaffairs/training/i-procurement-retrieving-a-requisition) (if needed)

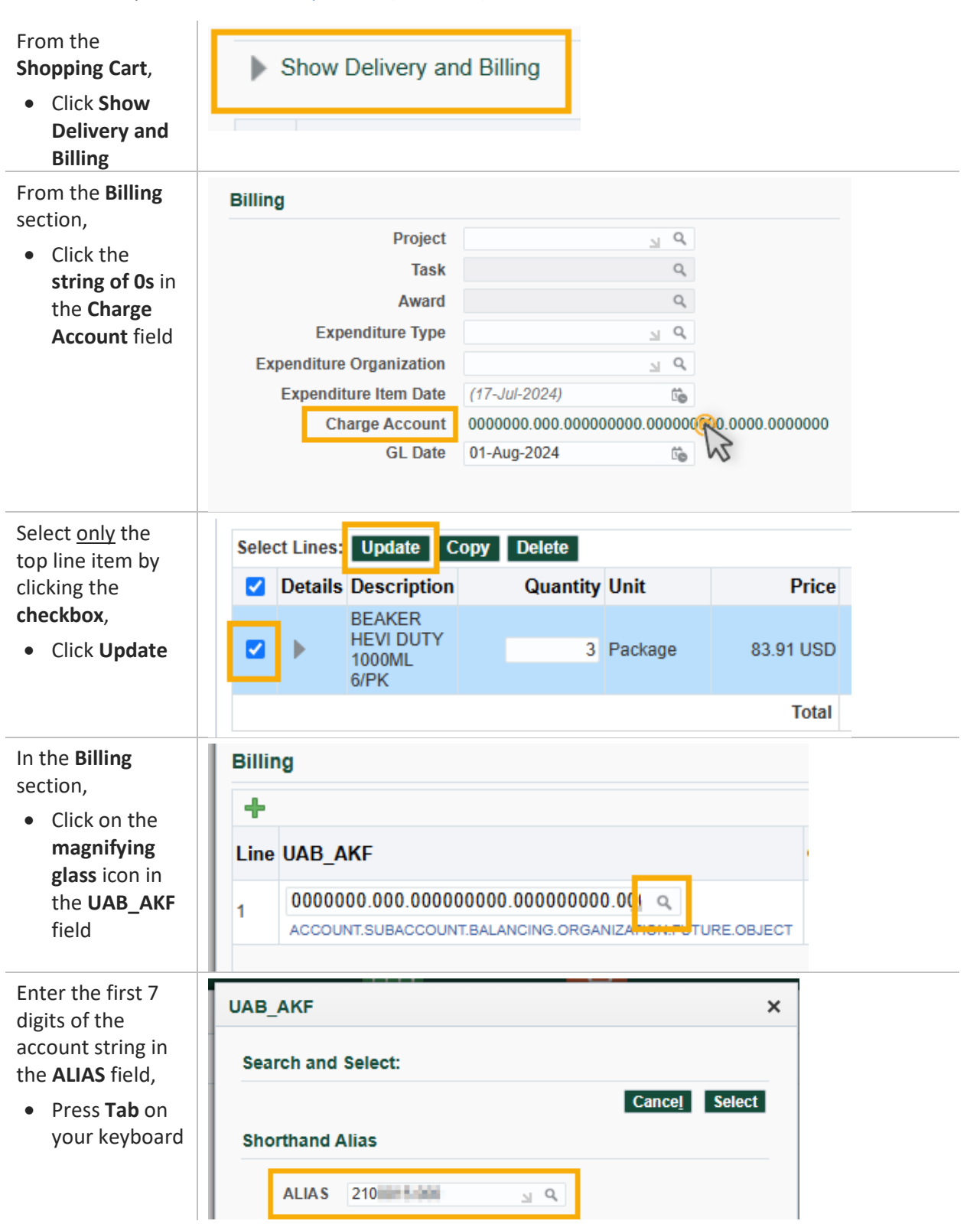

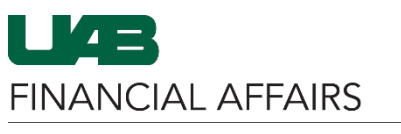

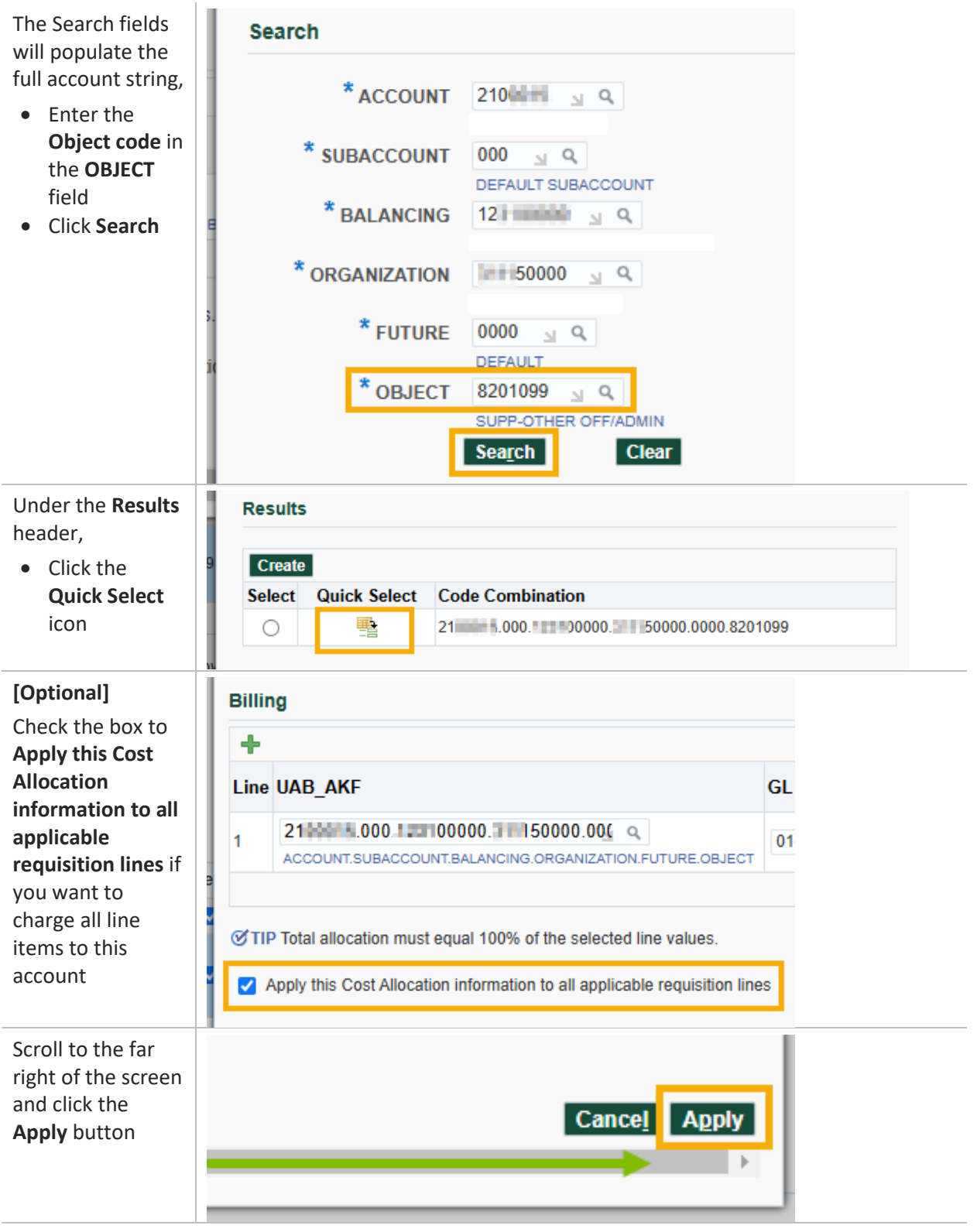

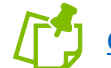

 **[Continue to complete the Checkout process](https://www.uab.edu/financialaffairs/training/iprocurement)**